## **Installation der Adobe Connect Meeting Application**

<https://helpx.adobe.com/adobe-connect/connect-downloads-updates.html>

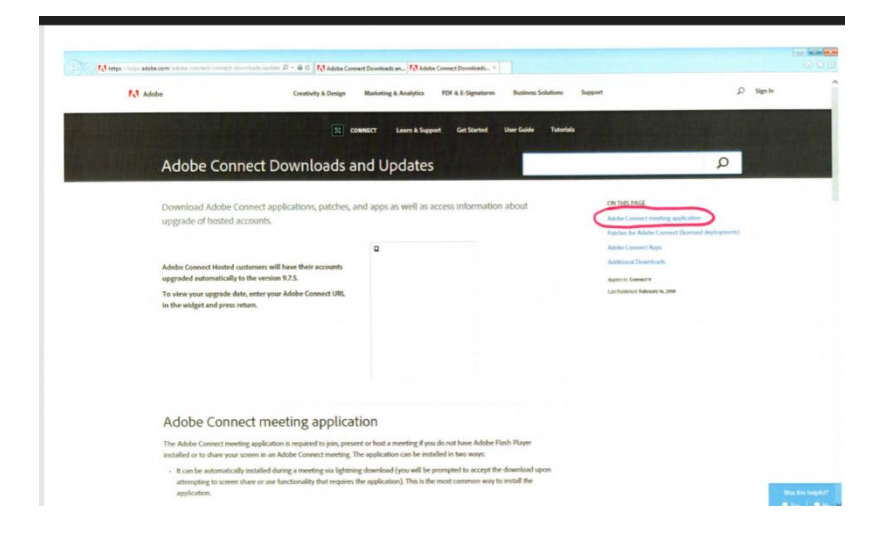

Adobe connect meeting application auswählen

## windows oder mac auswählen

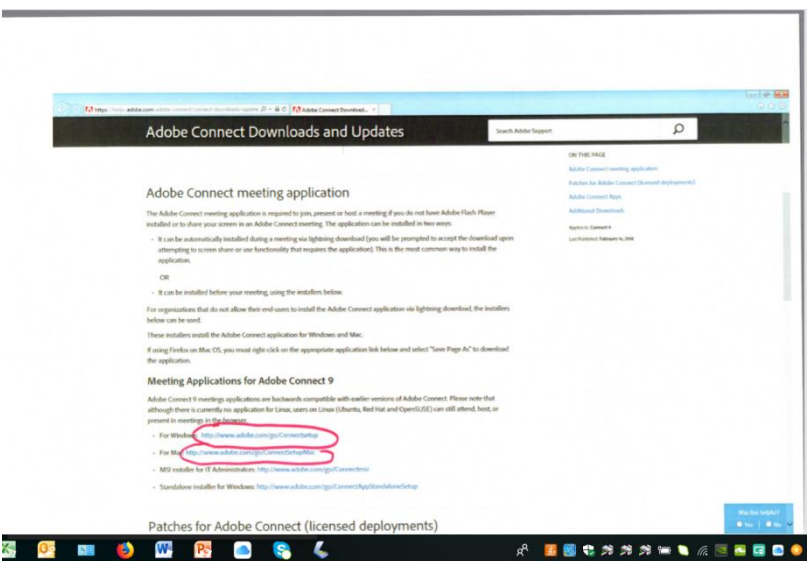

den weiteren Anweisungen folgen…